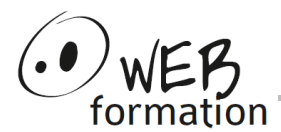

### **Durée : 3 jours**

Réf : ADM-MySQL

## **Administrer MySQL**

Cette formation vous permet de découvrir toutes les tâches d'administration d'un serveur MySQL.

# **Objectifs**

- Connaître toutes les tâches d'administration d'un serveur de bases de données MySQL.
- Installer le serveur et le configurer,
- Effectuer des sauvegardes et des restaurations

## **Pré requis**

- Connaissances de l'administration de Linux ou **Windows**
- Connaissances des principes des SGBDR et du langage SQL.

## **Méthodes et moyens**

- Un poste de travail par personne
- Groupe de 4 personnes maximum
- Support papier et électronique

## **Points forts**

- Nombreux exercices
- Alternance théorie/pratique
- Assistance après la formation

## **Contact**

- 04 58 00 02 22
- [contact@webformation.fr](mailto:contact@webformation.fr)

## **Plus d'infos sur**

[https://www.webformation.fr](https://www.webformation.fr/)

## **1 Introduction et installation**

Versions et types de licences. Installations (binaire, à partir des sources...) Paramétrage du serveur (my.cnf, sql\_mode, mode strict...) Démarrage/arrêt. Outils mysql, mysqlshow, ,mysqladmin, phpMyAdmin. Installation de MySQL Workbench. Changements de versions, migration.

#### **2 Objets d'une base MySQL**

Types de tables (MyISAM, InnoDB, MEMORY, MERGE...). Modification de la définition d'une table. Index. Gestion des vues. Base information schema.

#### **3 Connexions, droits d'accès, sécurité**

Authentification des utilisateurs. Structure des tables de la base " mysql ". Gestion des utilisateurs et de leurs privilèges. Droits sur les vues et les traitements stockés. Utilisation de SSL.

#### **4 Moteurs de stockage**

Moteurs de stockage MyISAM, InnoDB. Architecture et paramétrage InnoDB. Fonctionnement transactionnel du moteur InnoDB. Verrouillage des tables.

#### **5 Maintenance d'un serveur MySQL**

État de session (variables, status "). Journaux (général, erreurs, requêtes lentes...).

#### **6 Sauvegardes**

Transferts de données (LOAD DATA, mysqlimport, SELECT INTO OUTFILE) Sauvegardes logiques : mysqldump Sauvegardes physiques Sauvegarde et récupération incrémentale. mysqlbinlog